# **CIPA NR5 - Implementando e Mantendo**

Nestor Waldhelm Neto

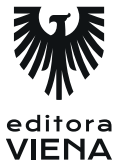

2ª Edição Revisada Bauru/SP Editora Viena 2018

### **Capítulo 1**

**1.** Para conseguir alcançar seus objetivos, a Segurança do Trabalho foca sua atuação em quais áreas?

Estudo das doenças causadas por agentes agressores no ambiente de trabalho e o estudo do ambiente de trabalho.

- **2.** Cite exemplos de agentes agressores no ambiente de trabalho.
	- Ruídos: Normalmente são causados por máquinas e equipamentos.
	- \* Vibrações: Normalmente são causadas por máquinas e equipamentos químicos.
	- Poeiras, vapores orgânicos, gases e outros.
	- Ergonômicos: Esses, por sua vez, costumam causar doenças, como LER (Lesão por Esforço Repetitivo) e DORT (Distúrbios Osteomusculares Relacionados ao Trabalho).
- **3.** O que podemos avialiar no estudo do ambiente de trabalho?

No estudo do ambiente de trabalho, podemos avaliar desde os riscos que geram males imediatos, por exemplo, máquinas sem proteção que decepam a mão do funcionário, queda de altura etc, como os que desencadeiam doenças ou males que são influenciados pelo tempo de exposição, por exemplo, ruído de máquina que causa surdez no trabalhador.

- **4.** Determina que todo estabelecimento novo deverá solicitar aprovação de suas instalações ao órgão regional do Ministério do Trabalho e Emprego, que emitirá o CAI (Certificado de Aprovação de Instalações), por meio de modelo preestabelecido no próprio site do MTE.
	- a) NR 5
	- b) NR 1
	- c)  $NR 3$
	- **d) NR 2**

**5.** Qual é a função da NR 36?

A NR 36 visa ao estabelecimento de formas e procedimentos de trabalho de forma a garantir permanentemente a segurança, a saúde e a qualidade de vida no trabalho. Sem causar prejuízo da observância do normatizado nas demais legislações e Normas Regulamentadoras – NRs do Ministério do Trabalho e Emprego.

#### **Capítulo 2**

**1.** Qual é o objetivo da CIPA?

O objetivo da CIPA é tornar o ambiente de trabalho mais seguro e humano, trabalhando para evitar tanto acidentes de trabalho como o aparecimento de doenças ocupacionais.

- **2.** Por qual norma regulamentadora a CIPA centralizada é normatizada?
	- a) NR 8
	- **b) NR 18**
	- c) NR 10
	- d) NR 28
- **3.** O que é a CIPATR?

A CIPATR (Comissão Interna de Prevenção de Acidentes do Trabalho Rural) é como a CIPA, ou seja, uma organização formada dentro do setor de trabalho a fim de torná-lo um lugar harmonioso, compatível com a preservação da saúde e com a vida do trabalhador.

**4.** Por que deve se preocupar com a qualidade de treinamentos?

Pois uma CIPA de sucesso começa com um bom treinamento.

- **5.** Como inovar na CIPA?
	- Fazer reuniões em outras salas: Nem tudo se resolve aqui no mundo físico, nem tudo é palpável! Levar as reuniões para outros lugares ajuda a liberar a criatividade e mostra que não estamos amarrados a uma sala e nem à situação atual. Podemos mudar para melhor, podemos ver por outros ângulos.

- \* Invista em temas novos na SIPAT: Que tal fazer com o foco nos riscos do ambiente de trabalho? SIPAT show pode ser interessante, desde que, realmente, traga algo palpável, algo que leve os empregados a refletir sobre sua conduta (dificuldade de uso de EPI, por exemplo) e, assim, forçar a melhorar (se necessário).
- Convide outros palestrantes: Que tal experimentarem novas abordagens? Faz bem enxergar outros pontos de vista.
- \* Menos show e mais resultados: Acredito que o foco deva ser esse. Em quase todas as "SIPATs show" apresentações desnecessárias. Será que realmente isso faz refletir sobre a prevenção?

### **Capítulo 3**

- **1.** Quais são os passos para montar uma CIPA?
	- \* Dimensionar a CIPA: Isso nós fizemos no Capítulo 2 deste livro. Então, podemos partir para a "montagem" da CIPA.
	- Seguir o cronograma de datas de implantação: Já sabemos a quantidade de cipeiros necessários para a nossa CIPA. Agora é preciso seguir o cronograma de datas previsto no processo eleitoral na NR 5.
- **2.** Como atrair candidatos para a CIPA?

Saia da cadeira! Durante o processo eleitoral, vá aonde o trabalhador está. Mostre a ele o que é CIPA, como ela funciona e as melhorias que ela pode trazer para o ambiente de trabalho.

**3.** Quanto tempo dura o mandato da CIPA?

#### **a) 1 ano**

- b) 2 anos
- c) 3 anos
- d)  $4 \text{ anos}$
- **4.** Segundo o 5.18 da NR5, o que é de obrigação dos empregados?

Segundo o item 5.18 da NR 5, cabe aos empregados:

- Participar da eleição da CIPA votando em seus representantes.
- \* Indicar à CIPA, ao SESMT e ao empregador situações de riscos no ambiente de trabalho e apresentar sugestões para melhoria das suas condições.

Observar e aplicar no ambiente de trabalho as recomendações com relação à prevenção de acidentes e doenças decorrentes do trabalho.

- **5.** Qual é a diferença entre a reunião ordinária e a reunião extraordinária?
	- \* Reunião Ordinária: É aquela que acontece mensalmente conforme calendário de reuniões ordinárias.
	- \* Reunião Extraordinária: É realizada quando há situação de risco grave, quando ocorrer acidente do trabalho grave ou fatal, ou se for solicitado por uma das representações.

## **Capítulo 4**

**1.** Quais são os objetivos da ergonomia?

Os objetivos da ergonomia são humanizar o trabalho além de aumentar a produtividade com segurança e proporcionar conforto físico e mental ao ser humano.

**2.** Por que o estudo da influência do sexo é importante na ergonomia?

Pois quando o trabalho exige esforço físico a influência do sexo pode ser determinante para o sucesso ou fracasso do trabalhador do setor. É notório que mulheres não podem transportar peso excessivo e isso deve ser observado na hora do planejamento da execução do trabalho.

**3.** Explique as técnicas subjtivas ou indiretas.

Técnicas que são usadas a partir de diálogo com o operador; são os questionários tipo checklists e entrevistas. Esse tipo de coleta de dados pode levar a distorções da situação real de trabalho, se considerada uma apreciação subjetiva. Entretanto, pode fornecer uma gama de dados que favoreçam uma análise preliminar.

- **4.** Não podemos esquecer o valor de um corpo são e de uma coluna saudável. Sendo assim, o que devemos fazer ao transportar uma carga? Cite 4 dicas.
	- Observar peso, forma, volume, tipo, condições gerais.
	- Posicionar-se sempre próximo à carga.
	- Não torcer o corpo para pegar ou movimentar cargas.
	- \* Usar sempre a musculatura das pernas para erguer a carga, com os pés levemente separados e o corpo equilibrado.

- **5.** Cite dicas sobre como o ambiente deve ser.
	- \* Evite o excesso de luminosidade. Posicione o monitor distante de fontes de luz que produzam excesso de luminosidade ou use as persianas da janela para controlar os níveis de luminosidade. Lembre-se de fazer limpeza constante na tela, pois, quanto mais limpa, menos esforço seus olhos farão.
	- Sempre que possível, humanize o ambiente (plantas, quadros).
	- \* Estimule a convivência social entre os funcionários, já que funcionário satisfeito rende mais. Muitas empresas que adotam políticas nesse sentido obtêm um aumento significativo de produtividade. Lembre-se de que o processo de socialização é muito importante para a saúde psíquica de quem trabalhará nele.

### **Capítulo 5**

**1.** Quando os EPIs passaram a ser de uso obrigatório ?

O uso do EPI se tornou obrigatório por meio do Decreto-Lei nº 5.452 de 1° de maio de 1943, em seu Artigo 187, parágrafo 1, e Artigo 188.

**2.** O que acontece com o EPI antes de ser posto à venda?

Antes de ser colocado à venda, o EPI deve passar por uma série de testes para comprovar se está apto para uso ou não. Se for aprovado, recebe o Certificado de Aprovação (CA)

- **3.** Use E paraindicar as responsabilidades do Empregador e F para indicar a dos funcionários quanto aos EPIs.
	- (E) adquirir o adequado ao risco de cada atividade;
	- (F) usar, utilizando-o apenas para a finalidade a que se destina;
	- (F) responsabilizar-se pela guarda e conservação;
	- (E) exigir o seu uso;
	- (E) fornecer ao trabalhador somente o aprovado pelo órgão nacional competente em matéria de segurança e saúde no trabalho;
	- (F) comunicar ao empregador qualquer alteração que o torne impróprio para uso;

**4.** Como normalmente os agentes agressores penetram nosso corpo?

Normalmente os agentes agressores penetram nosso corpo via:

- \* Cutânea (pele).
- Ocular (olhos).
- Oral (boca).
- Auricular (ouvidos).
- **5.** Qual é a finalidade, como é a higienização e a conservação do protetor auditivo de inserção (plug)?
	- \* Finalidade: Utilizado para proteção dos ouvidos nas atividades e nos locais que apresentam ruídos excessivos.
	- Higienização: Lavar com água e sabão neutro, secar à sombra.
	- \* Conservação: Acondicionar na embalagem protegido da ação direta de raios solares ou de quaisquer outras fontes de calor.

## **Capítulo 7**

- **1.** Quais são as funções dos médicos na SESMT?
	- Realizar consultas e atendimentos médicos.
	- Tratar pacientes e clientes.
	- \* Implementar ações de prevenção de doenças e promoção da saúde tanto individuais quanto coletivas.
	- \* Coordenar programas e serviços em saúde, efetuar perícias, auditorias e sindicâncias médicas.
	- \* Elaborar documentos e difundir conhecimentos da área médica no trabalho.
- **2.** Sobre as funções do técnico em segurança, quais estão corretas?

I - informar o empregador, através de parecer técnico, sobre os riscos existentes no ambiente de trabalho, bem como orientá-lo sobre as medidas de eliminação e neutralização;

II - informar os trabalhadores sobre os riscos da sua atividade, bem como as medidas de eliminação e neutralização;

III - trabalhar em conformidade com as boas práticas, as normas e os procedimentos de biossegurança.

- **a) I e II**
- b) II e III
- c) I e III
- d) apenas a III
- **3.** Segundo a NR 4 como funciona o dimensionamento do SESMT?

O dimensionamento dos Serviços Especializados em Engenharia de Segurança e em Medicina do Trabalho vincula-se à gradação do risco da atividade principal e ao número total de empregados do estabelecimento, constantes dos Quadros I e II anexos, observadas as exceções previstas nesta NR.

**4.** Quais dados são necessários para dimensionar o SESMT?

Para dimensionar o SESMT, é necessário ter os seguintes dados:

- Atividade de atuação da empresa (ramo de atividade).
- \* Quantidade de funcionários.
- Grau de Risco.
- **5.** O que a CLT faz?

A CLT dá aos trabalhadores o seu nobre direito de reunir-se e agrupar com representações (sindicatos, associações etc.), logo para sua organização (que é a condição eleitoral) cumpre-se a ideia do Art. 5 da Constituição Federal.

# **Capítulo 8**

**1.** Qual é a diferença entre lesão corporal e perturbação funcional?

Lesão corporal é o resultado bem-sucedido de qualquer agressão ao corpo. Pode dizer respeito à debilitação de um órgão do corpo humano, por exemplo, cegueira causada pelo lançamento de um estilhaço no olho. Já Perturbação funcional é o prejuízo do funcionamento de qualquer parte do corpo, órgão ou sentido, como a perda da capacidade de ouvir, por parte de um trabalhador no ambiente de trabalho (doença ocupacional) ou fora do ambiente de trabalho (não ocupacional).

**2.** O que são acidentes típicos?

São todos aqueles que ocorrem no desenvolvimento do trabalho na própria empresa ou a serviço dela.

**3.** Quais são as desvantagens do trabalho informal?

O trabalhador informal não possui amparo de empresa alguma e, quando ocorre um acidente, tudo fica por conta do serviço público de saúde que, bem sabemos, já tem muitas limitações.

Outro grave problema é a falta de registro de acidente de trabalho, mais comum no trabalho rural, embora ainda aconteça na cidade em menor escala.

**4.** Cite uma perda em Decorrência dos Acidentes de Trabalho para o trabalhador.

Perda de credibilidade no emprego: Vamos supor que o trabalhador se acidentou e, além das dores físicas, o patrão provavelmente ficará chateado com ele. A credibilidade desse empregado perante o empregador tende a diminuir, e muito.

- **5.** Obedece às mesmas normas do décimo terceiro salário e é pago a quem vem recebendo benefícios acidentários em decorrência desses benefícios.
	- a) Segurado especial
	- b) Pensão por morte
	- **c) Abono anual**
	- d) Décimo terceiro salário

### **Capítulo 9**

**1.** Quem é responsavel pela elaboração do mapa de risco?

De acordo com a NR 5, no item 5.16 (BRASIL, 1978e), a elaboração do Mapa de Risco é de responsabilidade da CIPA em parceria com o SESMT, onde houver.

**2.** A empresa só é obrigada a ter o mapa de risco se ela for igual ou maior ao tamanho de 300m² e tiver 100 ou mais funcionarios. Essa afirmação está correta?

Não, porque não importa o tamanho da empresa, a quantidade de funcionários e nem mesmo o segmento, todas devem ter o Mapa de Risco. De acordo com a letra a do item 1.7 da NR 1 (BRASIL, 1978a), é preciso "cumprir e fazer cumprir as disposições legais e regulamentares sobre segurança e medicina do trabalho".

**3.** Qual é a função das cores no mapa de risco?

As cores são parte muito importante do Mapa de Risco, pois são elas que representam os riscos presentes no ambiente.

**4.** Como devem ser os circulos usados nos mapas de risco?

Devem ser do mesmo tamanho do que os que estão no layout. Também é bom colocar escrito ao lado deles pequeno, médio, grande, para facilitar o entendimento dos leigos no assunto.

**5.** Quando o mapa de resco deve ser auterado?

O Mapa de Risco só precisa ser revisto quando ocorrem modificações no local de trabalho ou alteração nos riscos presentes no ambiente. Se não ocorrer nenhuma das duas, o documento valerá sempre. Sendo assim, só será necessário alterá-lo quando estiver ilegível em razão do tempo.

### **Capítulo 10**

- **1.** O que está presente no quadrado do fogo?
	- Calor
	- \* Oxigênio
	- \* Reação em cadeia
	- Combustível
- **2.** Os combustíveis são divididos em três grupos, de acordo com o estado físico em que se encontram. Cite-os.
	- Combustíveis sólidos: Exemplo: madeira, papel.
	- \* Combustíveis líquidos: São divididos em duas categorias, os voláteis e os não voláteis:
		- Voláteis: São os que desprendem gases inflamáveis em temperatura ambiente. Exemplo: álcool, éter, benzina etc.
		- \* Não voláteis: São os que desprendem gases inflamáveis em temperaturas maiores do que a do ambiente. Exemplo: óleo, graxa etc.
	- Combustíveis gasosos: Normalmente são obtidos como subprodutos de processos industriais, podendo também ser extraídos de reservatórios naturais.

#### **3.** Relacione.

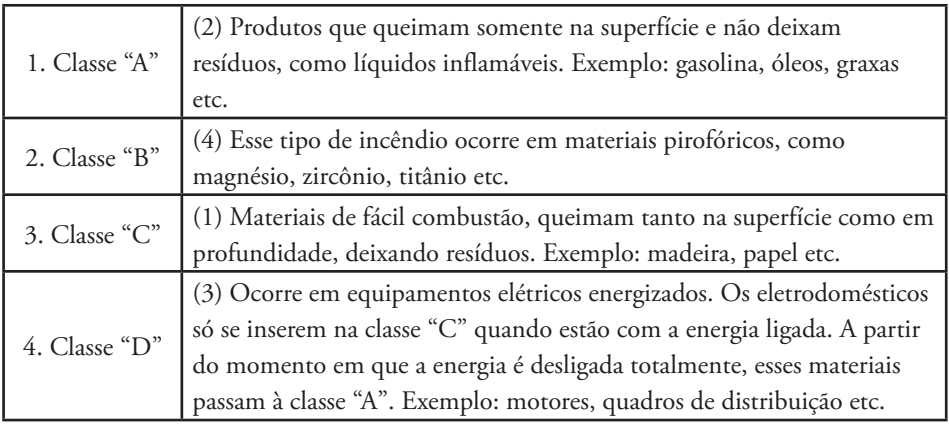

#### **4.** O que é rescaldo?

O rescaldo é o conjunto das operações necessárias para completar a extinção do fogo, impedir a reignição e colocar o local em condições de segurança.

- **5.** O que devemos fazer em situação de alto risco? Cite 3 dicas.
	- \* Se o calor estiver insuportável, procure molhar a roupa. Isso manterá sua pele úmida e prolongará a hidratação.
	- Se precisar abrir uma porta, faça isso bem devagar e com atenção. Se ela estiver quente, não abra! Lembre-se de que o oxigênio alimenta a chama, e, se abrir a porta de uma sala em chamas, a chance de elas aumentarem é grande.
	- Cuidado ao tentar atravessar uma barreira com fogo. Só faça isso se tiver certeza de que sabe o que se encontra do outro lado e das condições que o outro lado oferece.

### **Capítulo 11**

**1.** Quais são os objetivos da SIPAT?

A SIPAT busca, por meio de palestras, gincanas, sorteios de brindes, teatro e atividades motivacionais, desenvolver a consciência e orientar o trabalhador sobre a importância da prevenção de acidentes de trabalho e doenças ocupacionais,

criando uma atitude vigilante no funcionário, que lhe permita conhecer e solicitar as correções necessárias a fim de tornar o ambiente mais seguro, trazendo à tona um processo de melhoria contínua no ambiente de trabalho.

**2.** Como motivar os funcionários a participarem da SIPA?

Além de palestras, outra maneira interessante de estimular a participação dos funcionários é fazer uma "SIPAT de portas abertas". Nesse tipo de evento, a empresa libera a SIPAT para a participação da família do funcionário. Imagine a alegria que o funcionário e a família terão num evento como esse.

- **3.** Cite 5 temas interessantes para abordar na SIPAT.
	- \* Prevenção e combate a incêndio.
	- Como evitar os acidentes de trabalho.
	- \* Como evitar os acidentes de trajeto.
	- \* LER (Lesão por Esforço Repetitivo) e DORT (Distúrbio Osteomuscular Relacionado ao Trabalho).
	- \* Tabagismo.
- **4.** Como é definido a equipe da SIPAT?

Essa equipe deve ser escolhida dentre os próprios cipeiros. Toda pessoa tem algum traço marcante. Existe o bom comunicador, o orientador, o responsável, o fera da matemática, o organizado, o atencioso etc. A partir do perfil da pessoa, pode ser direcionada uma tarefa específica a ela.

**5.** Como é feito a busca de palestrantes?

A partir da escolha do tema da palestra, escolhe-se o palestrante. Proponha ao palestrante somente temas que se relacionem com a trajetória profissional dele, um assunto que ele domine de fato. A escolha dos palestrantes pode ser o começo do sucesso ou do fracasso da SIPAT. Procure conhecer um pouco da trajetória do possível palestrante antes de realmente contratá-lo.

#### **Capítulo 12**

**1.** Por que é importante que o técnico de segurança do trabalho conheça a legislação?

É importante lembrar que o profissional em segurança do trabalho deve se apoiar nas normas e leis, pois, fazendo assim, sempre terá mais chances de acertos.

- **2.** Só o básico já é um começo. Muitas pessoas nunca fizeram um curso de informática, mas, por serem curiosas, conseguem utilizar os recursos disponíveis. É importante conhecer quais progamas?
	- Word: Para elaborar programas tipo PPRA, PCMSO, APR etc., além de acompanhar as atas da CIPA etc.
	- PowerPoint: Para elaborar apresentações e treinamentos.
	- \* Paint ou outro semelhante: Para elaborar placas de uso interno da empresa, como Saída de Emergência, equipamento em manutenção, Mapa de Risco etc.
	- \* Excel: Muito útil para elaborar planilhas de controle de EPIs, controle de extintores, APR, cronogramas de palestras.
- **3.** Por que ser paciente é importante?

Ser paciente é importante para levar o funcionário no diálogo o máximo possível, e somente aplicar medidas punitivas como último recurso.

**4.** Cite exemplo de metas.

Alguns exemplos de metas são: fazer algum curso, trilhar o caminho da faculdade, trabalhar na melhor empresa de sua cidade, trabalhar como autônomo.

**5.** Por que devemos sempre estar aberto a opiniões?

Às vezes uma opinião pode levá-lo a ver a situação por outro ângulo, pode fazer você ver o que ainda não tinha percebido.